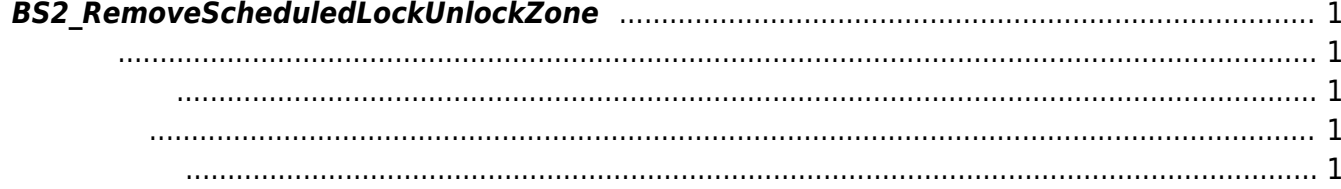

<span id="page-1-5"></span>[Zone Control API](http://kb.supremainc.com/bs2sdk/doku.php?id=ko:zone_control_api) > [BS2\\_RemoveScheduledLockUnlockZone](#page-1-5)

## <span id="page-1-0"></span>**BS2\_RemoveScheduledLockUnlockZone**

<span id="page-1-1"></span>#include "BS\_API.h"

 $\sqrt{2}$ 

int BS2\_RemoveScheduledLockUnlockZone(void\* context, uint32\_t deviceId, uint32 t\* zoneIds, uint32 t zoneIdCount);

- <span id="page-1-2"></span>• [In] *context* : Context
- $\bullet$  [In]  $deviceId$  :

<span id="page-1-3"></span>합니다.

- [In] *zoneIds* : The scheduled lock/unlock zone id
- $\bullet$  [In] *zoneIdCount* : scheduled lock/unlock zone id

BS\_SDK\_SUCCESS

- <span id="page-1-4"></span>[BS2\\_GetScheduledLockUnlockZone](http://kb.supremainc.com/bs2sdk/doku.php?id=ko:bs2_getscheduledlockunlockzone)
- [BS2\\_GetAllScheduledLockUnlockZone](http://kb.supremainc.com/bs2sdk/doku.php?id=ko:bs2_getallscheduledlockunlockzone)
- [BS2\\_GetScheduledLockUnlockZoneStatus](http://kb.supremainc.com/bs2sdk/doku.php?id=ko:bs2_getscheduledlockunlockzonestatus)
- [BS2\\_GetAllScheduledLockUnlockZoneStatus](http://kb.supremainc.com/bs2sdk/doku.php?id=ko:bs2_getallscheduledlockunlockzonestatus)
- [BS2\\_SetScheduledLockUnlockZone](http://kb.supremainc.com/bs2sdk/doku.php?id=ko:bs2_setscheduledlockunlockzone)
- [BS2\\_SetScheduledLockUnlockZoneAlarm](http://kb.supremainc.com/bs2sdk/doku.php?id=ko:bs2_setscheduledlockunlockzonealarm)
- [BS2\\_RemoveAllScheduledLockUnlockZone](http://kb.supremainc.com/bs2sdk/doku.php?id=ko:bs2_removeallscheduledlockunlockzone)

From: <http://kb.supremainc.com/bs2sdk/> - **BioStar 2 Device SDK**

Permanent link: **[http://kb.supremainc.com/bs2sdk/doku.php?id=ko:bs2\\_removescheduledlockunlockzone](http://kb.supremainc.com/bs2sdk/doku.php?id=ko:bs2_removescheduledlockunlockzone)**

Last update: **2016/02/02 14:33**